10/16/2014 Formulir NUPTK A07

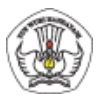

## KEMENTERIAN PENDIDIKAN DAN KEBUDAYAAN BADAN PENGEMBANGAN SUMBER DAYA MANUSIA PENDIDIKAN DAN KEBUDAYAAN DAN PENJAMINAN MUTU PENDIDIKAN

Jl. Pintu 1 gd.D lt.17 Senayan, Jakarta 10270, Telepon 021-57974168

Dokumen ini adalah formulir Resmi Pemetaan NUPTK & EDS periode 2013, untuk info lebih lanjut kunjungi http://bpsdmpk.kemdikbud.go.id/padamu

FORMULIR PENGAJUAN AKUN SEKOLAH BARU

PANGKALAN DATA PENJAMINAN MUTU (PADAMU) PENDIDIKAN

BPSDMPK-PMP - KEMDIKBUD REPUBLIK INDONESIA

A07

Saya yang beridentitas dan bertanda-tangan dibawah, adalah pimpinan dari Sekolah berikut:

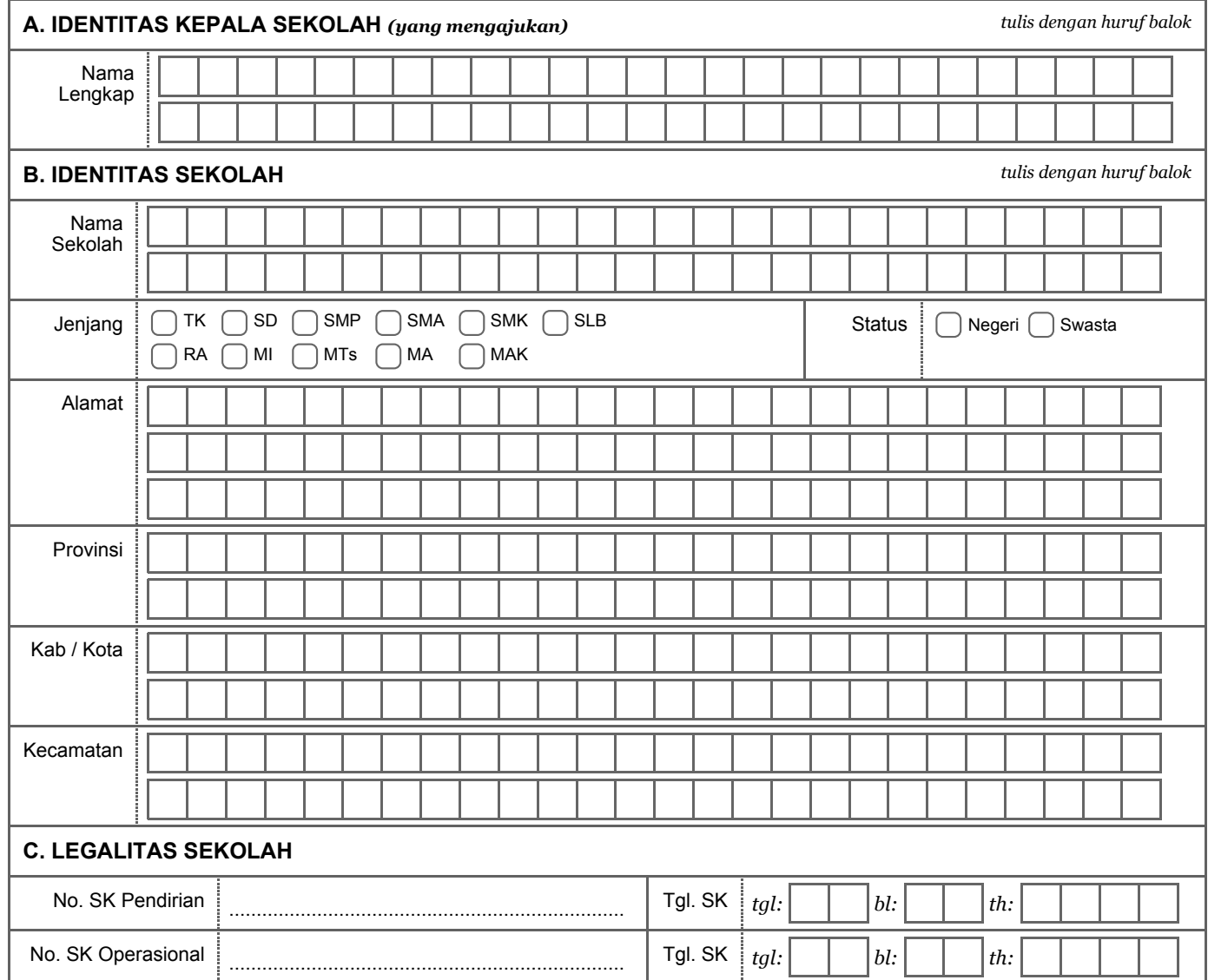

Saya ingin mendaftarkan sekolah saya diatas menjadi Sekolah Induk dalam sistem PADAMU BPSDMPK-PMP.

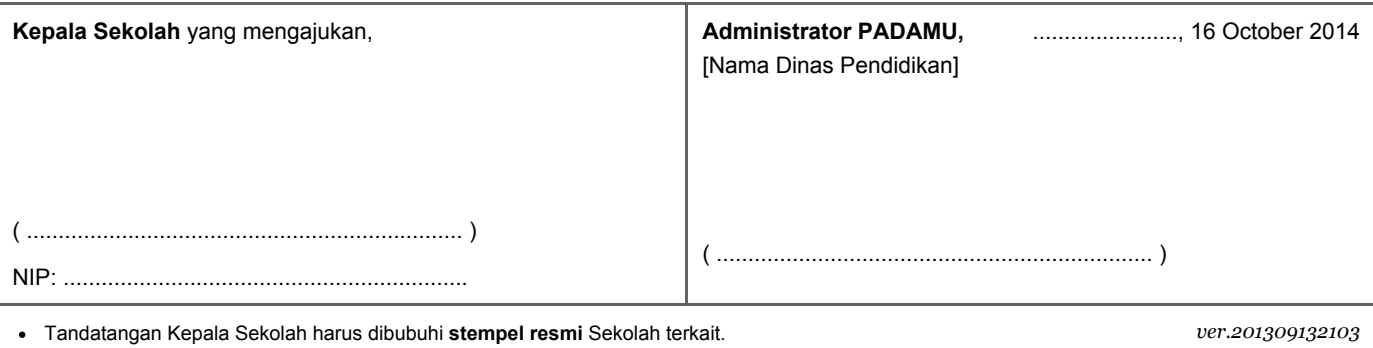

• Melampirkan Foto Copy Surat Pendirian Sekolah & Foto Copy Surat Izin Operasional Sekolah.

Serahkan formulir ini ke Admin/Operator Dinas untuk diajukan ke Admin Pusat secara online.